Musimy dopisać repozytorium non-free do pliku /etc/apt/sources.list, który ma wyglądać tak:

```
deb http://ftp.pl.debian.org/debian/ squeeze main non-free
deb-src http://ftp.pl.debian.org/debian/ squeeze main non-free
```

```
deb http://security.debian.org/ squeeze/updates main non-free
deb-src http://security.debian.org/ squeeze/updates main non-free
```

```
# squeeze-updates, previously known as 'volatile'
deb http://ftp.pl.debian.org/debian/ squeeze-updates main non-free
deb-src http://ftp.pl.debian.org/debian/ squeeze-updates main non-free
```
Lub możemy to zmienić za pomocą polecenia:

```
cat /etc/apt/sources.list | sed "s/main/main non-free/g" >
/etc/apt/sources.list.bak
mv /etc/apt/sources.list.bak /etc/apt/sources.list
```
aptitude update aptitude install bzip2 unzip p7zip-full mc subversion subversion-tools telnet tcpdump ntpdate

From: <https://kamil.orchia.pl/>- **kamil.orchia.pl**

Permanent link: **[https://kamil.orchia.pl/doku.php?id=default\\_debian&rev=1364288840](https://kamil.orchia.pl/doku.php?id=default_debian&rev=1364288840)**

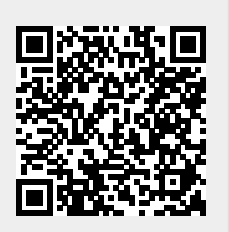

Last update: **2018/07/16 11:47**